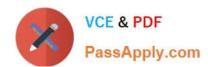

# 1Z0-908<sup>Q&As</sup>

MySQL 8.0 Database Administrator

# Pass Oracle 1Z0-908 Exam with 100% Guarantee

Free Download Real Questions & Answers PDF and VCE file from:

https://www.passapply.com/1z0-908.html

100% Passing Guarantee 100% Money Back Assurance

Following Questions and Answers are all new published by Oracle
Official Exam Center

- Instant Download After Purchase
- 100% Money Back Guarantee
- 365 Days Free Update
- 800,000+ Satisfied Customers

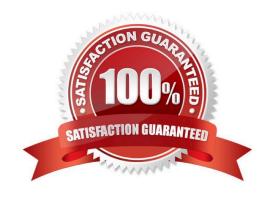

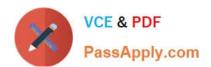

### **QUESTION 1**

Examine these statements and output:

| mysql> GRANT PROXY  | ON accounting@localhost | IO ''@'%';   |
|---------------------|-------------------------|--------------|
| mysql> SELECT USER( | , CURRENT_USER(), @@pr  | oxy_user;    |
| USER()              | CURRENT_USER()          | @@proxy_user |
| rsmith@localhost    | accounting@localhost    | ''@'%'       |
|                     |                         | ******       |

Which statement is true?

- A. The user is logged in with --user=accounting as an option.
- B. The user is authenticated as the anonymous proxy user `\\'@\\'%\\'.
- C. The user is authorized as the accounting@localhost user.
- D. The user is authorized as the rsmith@localhost user.
- E. The user failed to define a username and the connecting username defaulted to `\\'@\\'%\\'.

Correct Answer: D

### **QUESTION 2**

Which condition is true about the use of the hash join algorithm?

- A. No index can be used for the join.
- B. The query must access no more than two tables.
- C. The smallest of the tables in the join must fit in memory as set by join\_buffer\_size.
- D. At least one of the tables in the join must have a hash index.

Correct Answer: B

## **QUESTION 3**

You have semi-synchronous replication configured and working with one slave. rpl\_semi\_sync\_master\_timeout has never been reached.

You find that the disk system on the master has failed and as a result, the data on the master is completely unrecoverable. Which two statements are true? (Choose two.)

# VCE & PDF PassApply.com

# https://www.passapply.com/1z0-908.html

2024 Latest passapply 1Z0-908 PDF and VCE dumps Download

- A. No committed transactions are lost.
- B. The slave automatically identifies that the master is unreachable and performs any required actions so that applications can start using the slave as the new master.
- C. As soon as the incident happens, application can read data from the slave and rely on it to return a full and current set of data.
- D. Reads from the slave can return outdated data until the value of the rpi\_semi\_sync\_master\_timeout variable is reached.
- E. Reads from the slave can return outdated data for some time, until it applies all transactions from its relay log.
- F. A small amount of committed transactions may be lost in case they were committed just before the disk failure.

Correct Answer: BF

### **QUESTION 4**

Which two statements are true about InnoDB data-at-rest encryption? (Choose two.)

- A. It supports only non-blob datatypes.
- B. It does not support the transportable tablespaces feature.
- C. It supports all indexes transparently.
- D. It decrypts data for use in memory.
- E. It enforces encryption from disk to memory and over network transmission.

Correct Answer: CD

WCI. OD

Reference: https://docs.oracle.com/cd/E17952\_01/mysql-8.0-en/faqs-tablespace- encryption.html

#### **QUESTION 5**

You have configured GTID-based asynchronous replication with one master and one slave.

A user accidentally updated some data on the slave.

To fix this, you stopped replication and successfully reverted the accidental changes.

Examine the current GTID information:

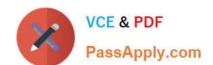

# https://www.passapply.com/1z0-908.html

2024 Latest passapply 1Z0-908 PDF and VCE dumps Download

Master uuid: aaaaaaaa-aaaa-aaaa-aaaa-aaaaaaaaaaa

Master gtids\_executed: aaaaaaaa-aaaa-aaaa-aaaa-aaaaaaaaa:1-10300
Master gtids\_purged: aaaaaaaa-aaaa-aaaa-aaaa-aaaa-aaaaa:1-3820

Slave gtids executed: aaaaaaaa-aaaa-aaaa-aaaa-aaaaaaaaaa:1-10167,

Slave gtids purged: aaaaaaaa-aaaa-aaaa-aaaa-aaaaaaaaaa:1-2312

You must fix GTID sets on the slave to avoid replicating unwanted transactions in case of failover. Which set of actions would allow the slave to continue replicating without erroneous transactions?

E. RESET SLAVE; SET GLOBAL gtid\_purged=aaaaaaaaa-aaaa-aaaa-aaaa-aaaaaaaaaaa:1-10167;

Correct Answer: D

<u>Latest 1Z0-908 Dumps</u> <u>1Z0-908 VCE Dumps</u>

1Z0-908 Study Guide